# **PRODUCTIVITY®1000**<br>ERROR CODES

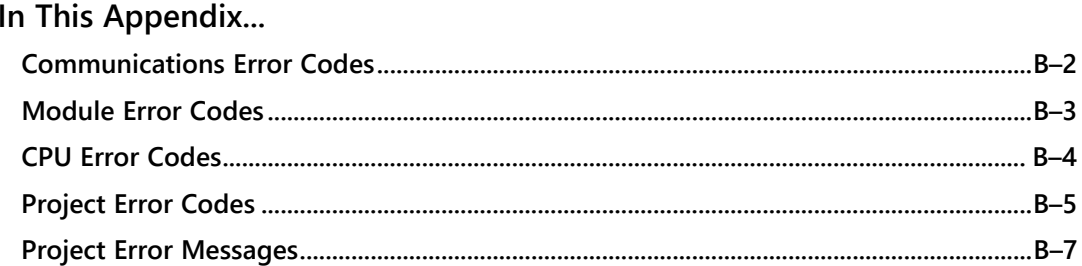

APPENDIX

 $\Box$ 

### <span id="page-1-0"></span>**Communications Error Codes**

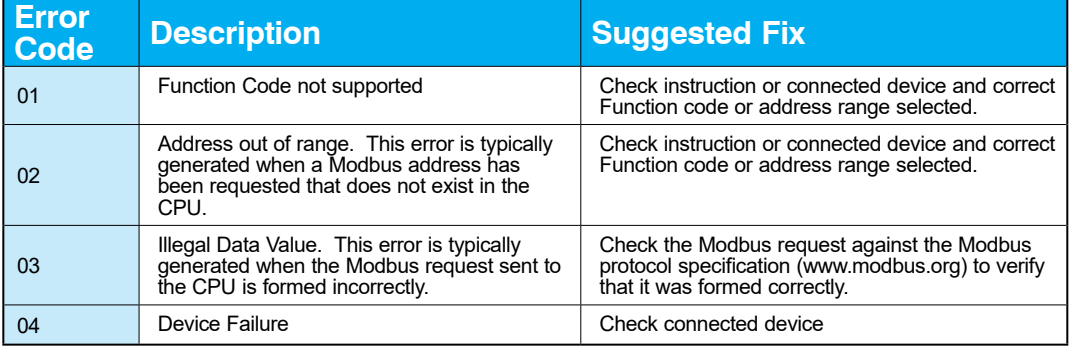

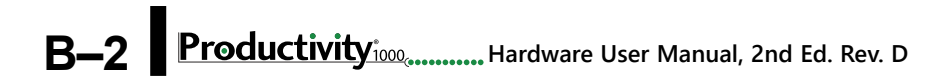

#### <span id="page-2-0"></span>**Module Error Codes**

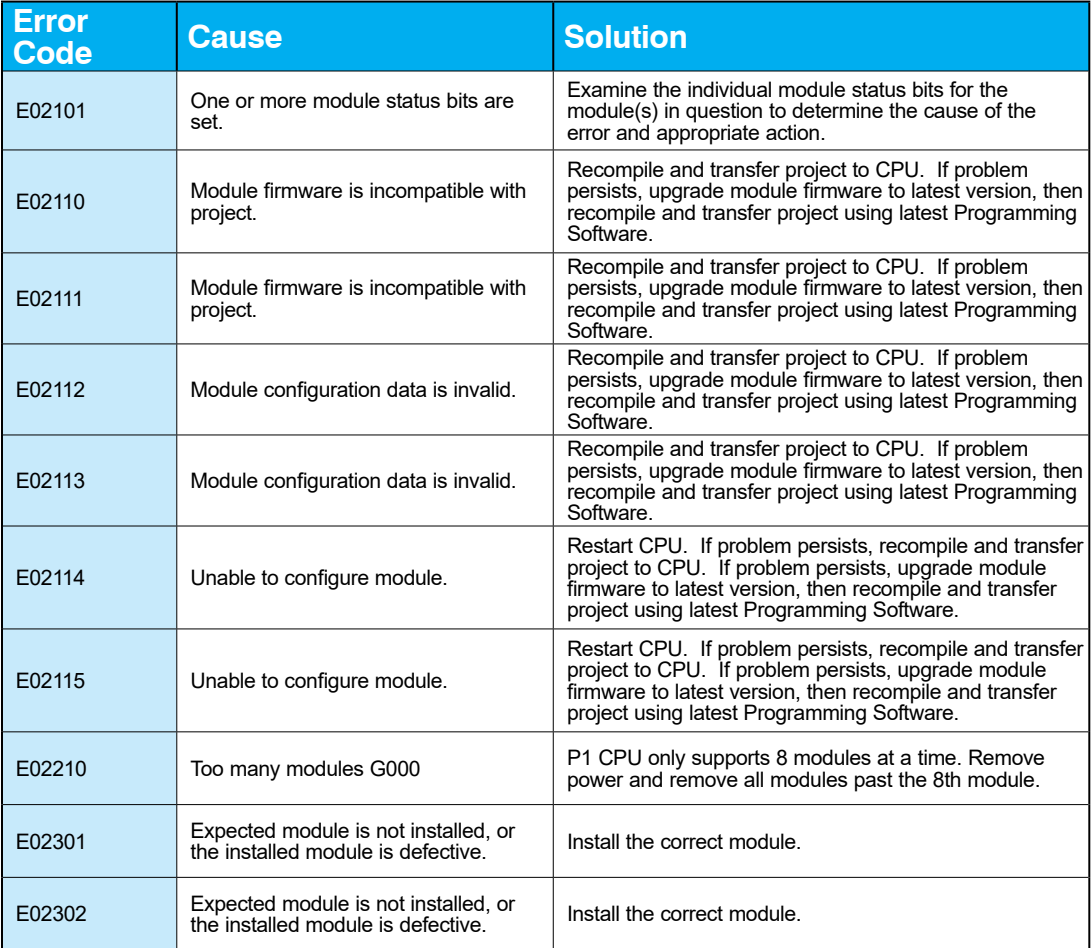

#### <span id="page-3-0"></span>**CPU Error Codes**

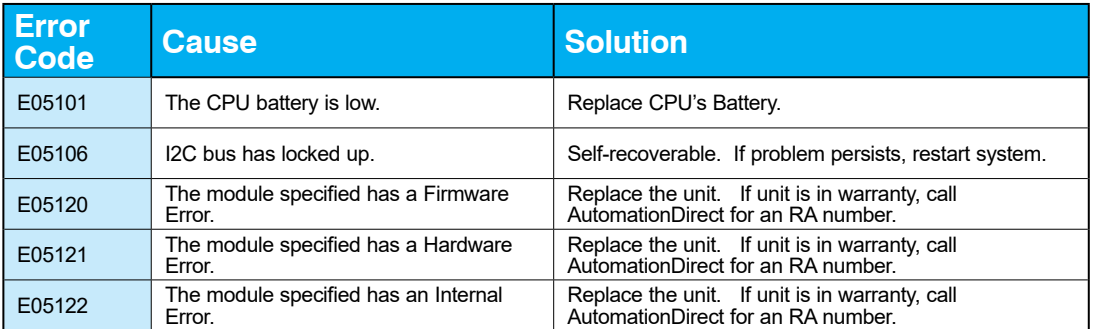

**B-4 Productivity Manual Productivity Hardware User Manual, 2nd Ed. Rev. D** 

### <span id="page-4-0"></span>**Project Error Codes**

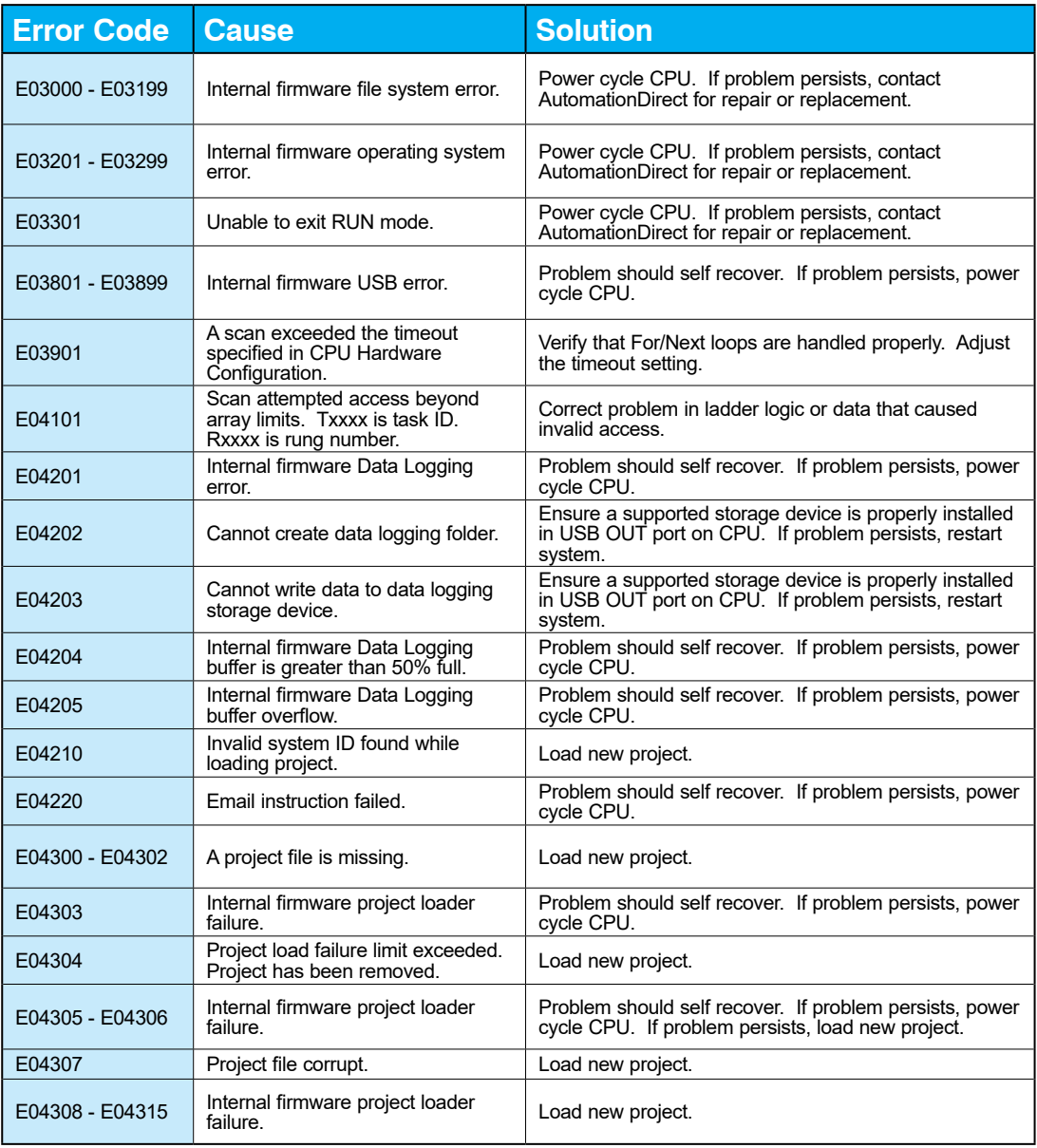

### **Project Error Codes - Continued**

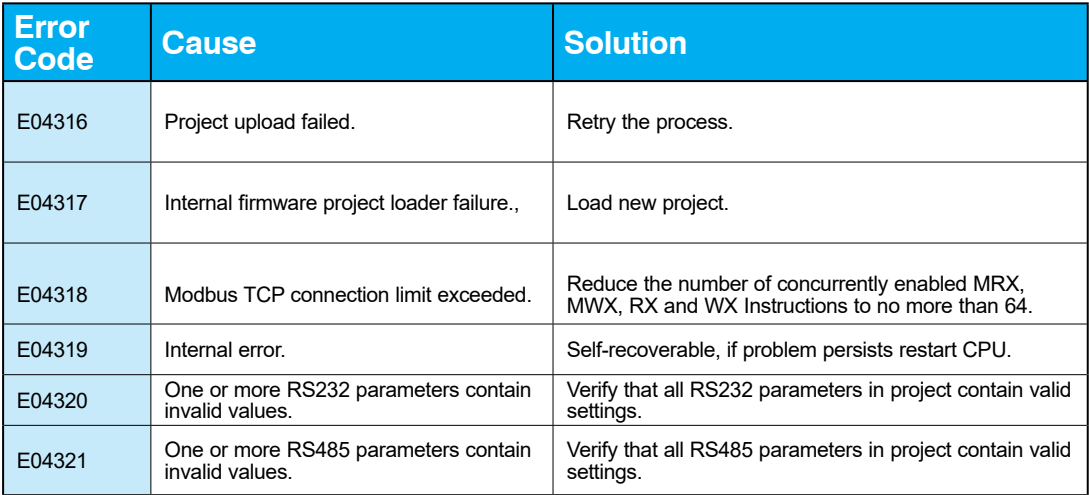

**B-6 Productivity Example 20 Line Constrainers** Hardware User Manual, 2nd Ed. Rev. D

## <span id="page-6-0"></span>**Project Error Messages**

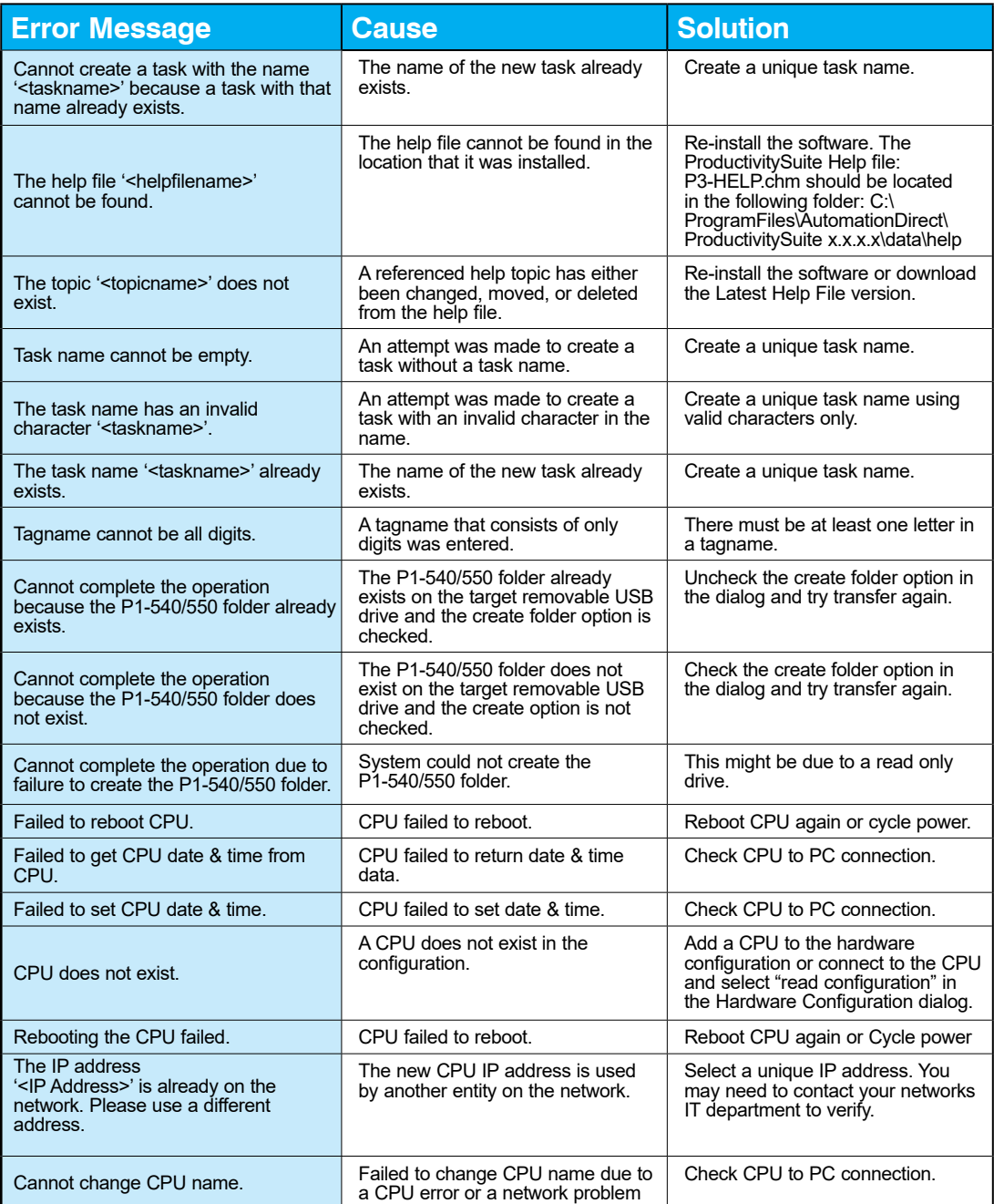

#### **Project Error Messages - Continued**

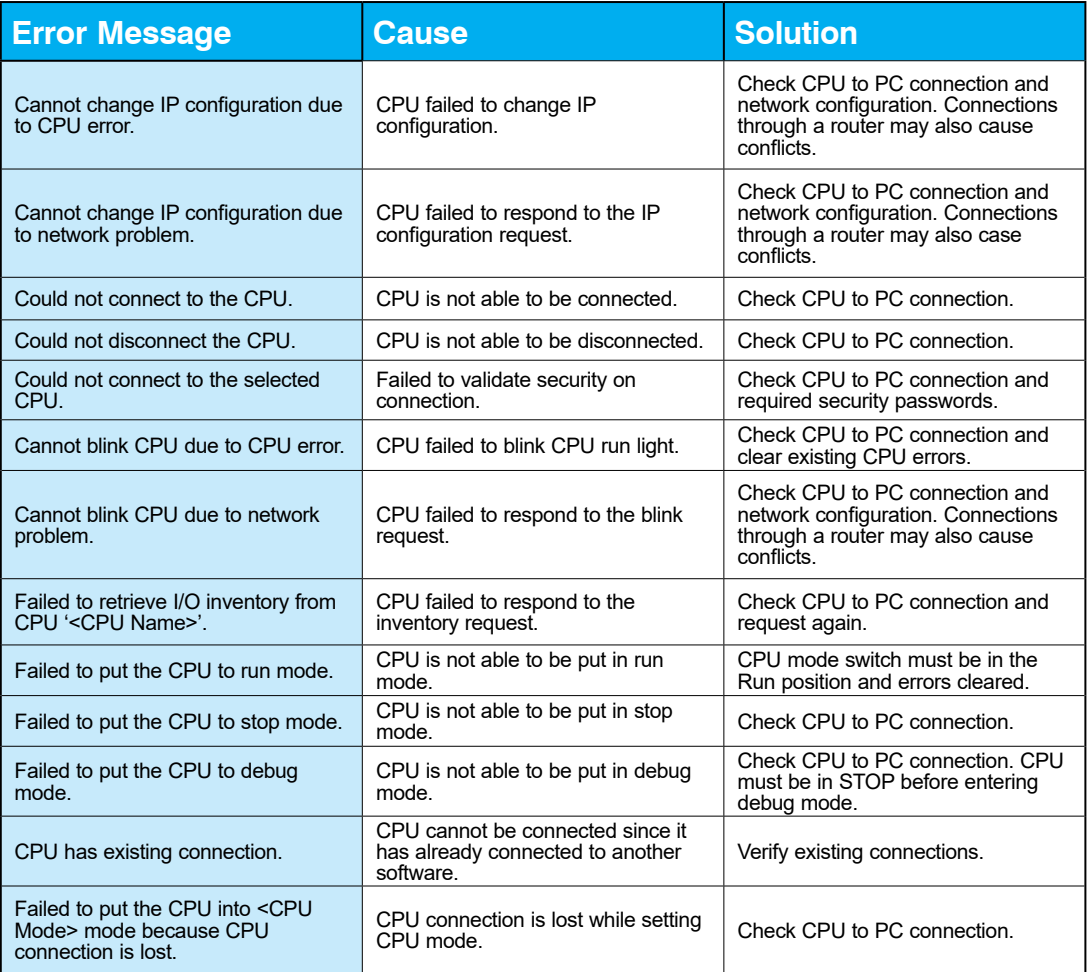

**B-8 Productivity Manual Productivity Hardware User Manual, 2nd Ed. Rev. D** 

### **Project Error Messages - Continued**

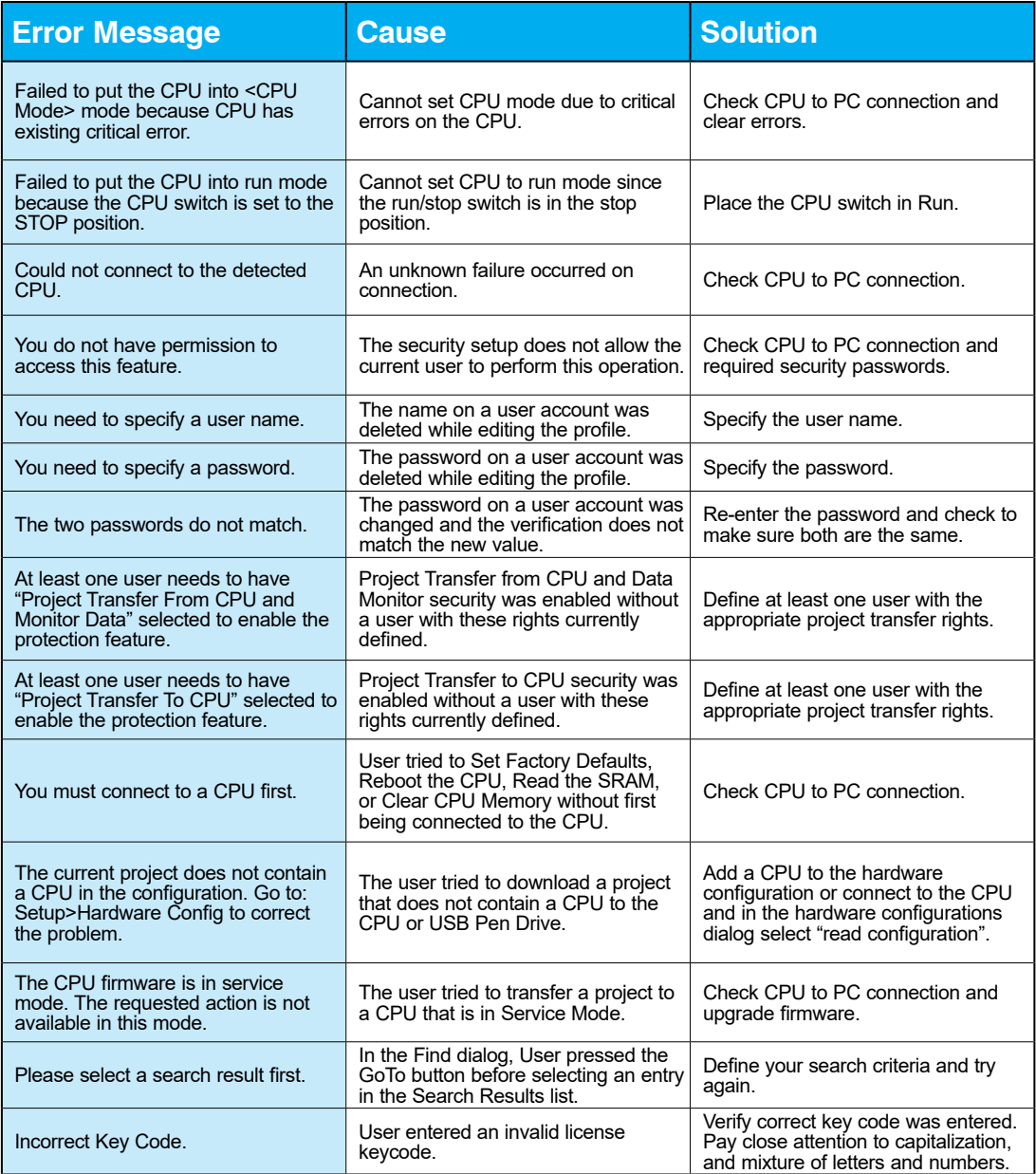